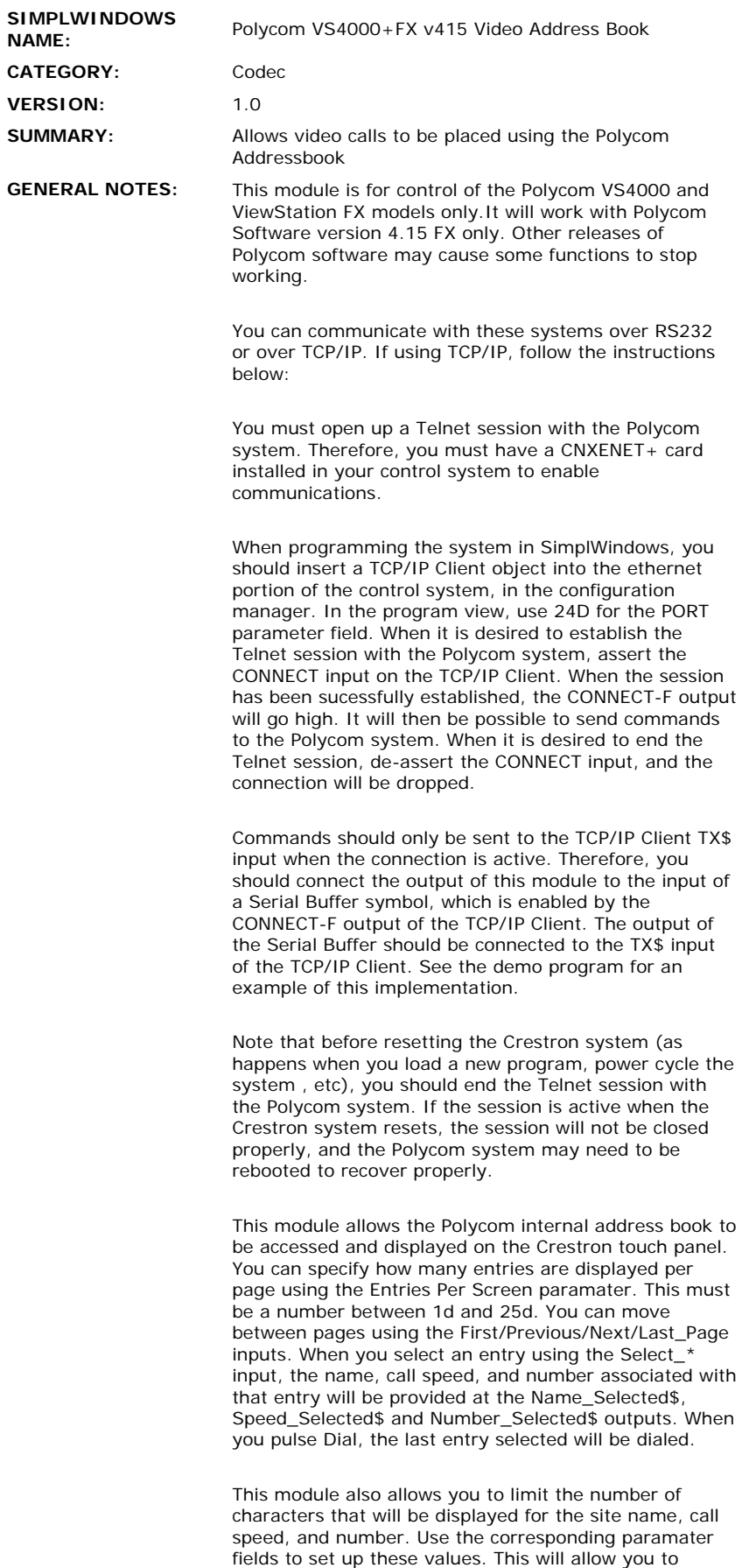

prevent sending too much text to an indirect text field

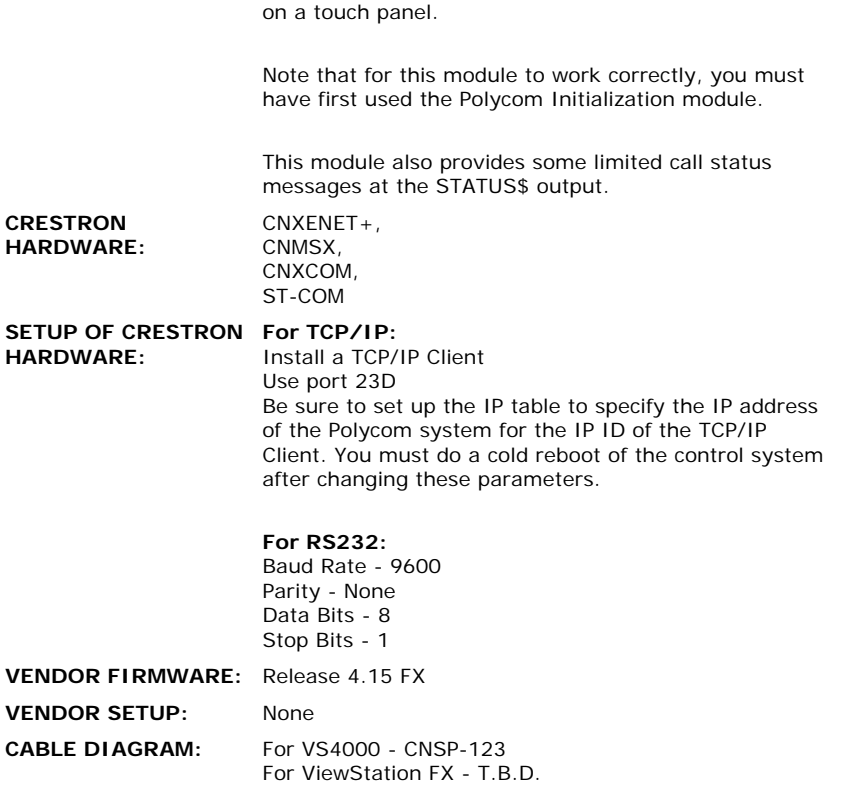

## **CONTROL:**

 $\frac{1}{\sqrt{2}}$ 

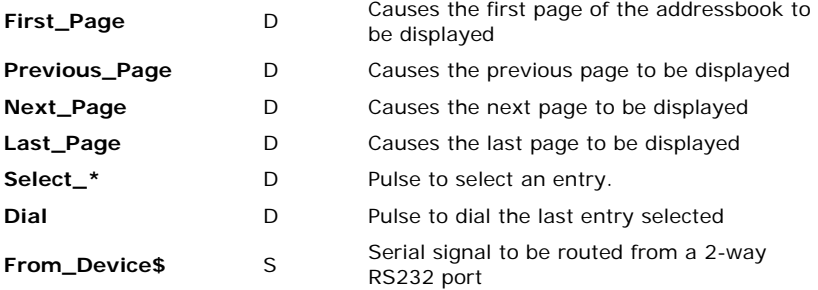

 $\mathcal{L}^{\text{max}}_{\text{max}}$  and  $\mathcal{L}^{\text{max}}_{\text{max}}$ 

## **FEEDBACK:**

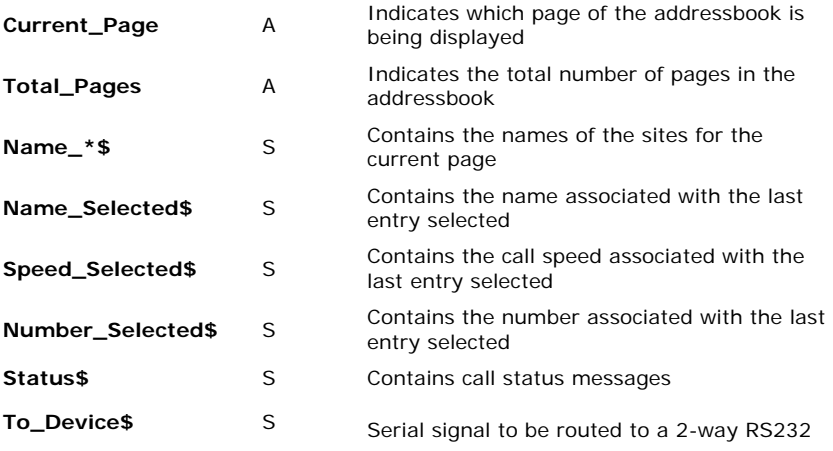

port

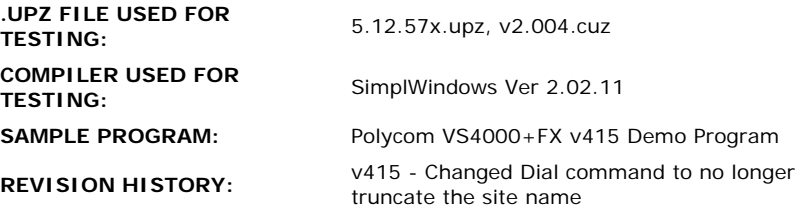